самостоятельной работы, что в целом повышает качество математической подготовки учащихся.

#### **БИБЛИОГРАФИЯ**

1. Яворук, О.А. Функции интегративных курсов при обучении учащихся основам естественных наук в школе / О.А. Яворук // Наука и школа. – 2002.-№1. – С. 52-56.

2. Терешин, Н.А. Прикладная направленность школьного курса математики : Книга для учителя / Н.А. Терешин. – М.:Просвещение, 1990. – 96 с.

3. Старовойтова, Е.Л. Применение межпредметных задач на уроках математики для осуществления прикладной направленности обучения / Е.Л. Старовойтова // Матэматыка: праблемы выкладання. – 2011. –  $N<sub>2</sub>$  (73). – C. 6–11.

4. Старовойтова,Е.Л. Прикладная направленность тематической внеклассной работы по математике в базовой школе на основе межпредметных задач: метод. указания / Е.Л. Старовойтова. – Могилев: УО «МГУ им. А.А. Кулешова», 2011. – 56 с.

5. Здоровье в цифрах: медицинские константы. – Минск: Книжный дом, 2003.

6. Здоровье. Популярная энциклопедия. – Минск: «Белорусская советская энциклопедия», 1990. – 669 с.

7. Киеня А.И., Бандажевский, Ю.И. Здоровый человек: основные показатели: Справ. /А.И. Киеня, Ю.И. Бандажевский. – Минск: ИП «Экоперспектива», 1997. – 108 с.

8. Семенюта Н.Ф. «Божественная» постоянная мироздания – золотое сечение / Н.Ф. Семенюта // Адукацыя і выхаванне.– 2006.– №6.– С. 83-86.

### **СВЕДЕНИЯ ОБ АВТОРЕ**

**Старовойтова Елена Леонидовна –** кандидат педагогических наук, доцент, доцент кафедры методики преподавания математики Могилевского государственного университета имени А.А. Кулешова, Республика Беларусь.

*Научные интересы:* совершенствование процесса обучения математике в школе и методической подготовки студентов в вузе.

# **ФОРМУВАННЯ У МАЙБУТНІХ УЧИТЕЛІВ НАВИЧОК ВИКОРИСТАННЯ ІНТЕРАКТИВНИХ ДОШОК В ОСВІТНЬОМУ ПРОЦЕСІ**

# **Наталія ХМІЛЬ, Олеся КИСЕЛЬОВА**

*У статті висвітлено досвід формування у майбутніх учителів навичок створення віртуальних інтерактивних дошок для подальшого їх використання в освітньому процесі. Звертається увага на проблеми, що стримують педагогів застосовувати віртуальні дошки у навчальному процесі.*

*The article highlights the experience of forming by future teachers skills of creating virtual interactive whiteboards for their further use in education. Attention is paid to the problems that restrain teachers to apply virtual boards in the learning process.*

**Постановка проблеми.** Процес інформатизації суспільства ставить перед педагогічною наукою та практикою завдання організувати навчання учнів таким чином, щоб вони були готові до успішної самореалізації у сучасних умовах, були здатними не лише на репродуктивну діяльність, але й на прийняття нестандартних рішень, уміли працювати в групі та критично ставитися до потоків інформації, що стрімко змінюються, швидко адаптуватися до стрімкого розвитку інформаційно-комунікаційних технологій. Для цього потрібно створити найбільш сприятливі умови для навчання та виховання

учнівської молоді. Одним з можливих шляхів розв'язання зазначеної проблеми є впровадження в освітній процес потенціалу нових засобів інформаційних технологій, зокрема соціальних сервісів мережі Інтернет.

Через надзвичайну легкість використання ці сервіси відкривають широкі можливості для активної участі людей у наповненні мережі матеріалами, обміну своїми навичками й уміннями. Не маючи спеціальних знань у галузі інформатики, можна швидко здійснити публікацію різних даних в Інтернеті, організувати віртуальні спільноти для інтерактивного спілкування користувачів [2]. Саме тому ця сукупність мережевих послуг набула своєї популярності в педагогічному середовищі.

Серед усього різноманіття сервісів поступово увага учителів зосереджується на можливостях віртуальної інтерактивної дошки (онлайн-дошка, електронна дошка, стіна, whiteboard-проект) як інструменту, за допомогою якого можна підсилити зацікавленість і активність учнів, поліпшити ефективність роботи на уроках, організувати спільну діяльність учнівської молоді [4]. Цей принципово новий засіб для навчання, безумовно, не замінить у класі звичайну або SMART-дошку, але він може стати доповненням до них, оскільки надає можливість поєднати текст, зображення, відео- й аудіоматеріал на одному майданчику, не потребує встановлення спеціального програмного забезпечення, лише необхідне підключення комп'ютера, ноутбука або планшета до мережі Інтернет.

Власний досвід підготовки майбутніх учителів свідчить, що більшість із них не розуміють педагогічних можливостей віртуальних дошок, й тим самим вони так і залишаються здебільшого незасвоєними та незатребуваними. Виникає необхідність у формуванні готовності студентів педагогічних навчальних закладів до роботи з віртуальними дошками на різних етапах уроку, для організації самостійної дослідницької діяльності, під час виховних заходів.

**Аналіз актуальних досліджень** показав, що питання інформатизації освітньої діяльності розкрито у роботах В. Бикова, Л. Білоусової, Б. Гершунського, Р. Гуревича, М. Жалдака, Ю. Машбиця, Н. Морзе, Є. Полат, І. Роберт, Г. Селевка та інших; питання теоретичних основ підготовки майбутніх учителів до використання ІКТ у професійній діяльності відображено у дослідженнях В. Арестенка, М. Благова, Г. Генсерук, С. Гунько, Р. Гуревича, Р. Гуріна, Н. Диканської, М. Жалдака, О. Іванової, С. Ісакової, О. Красножона, Л. Морської, С. Ракова та інших; про актуальність проблеми використання соціальних сервісів в освітньому процесі навчальних закладів свідчать праці О. Андреєва, Н. Балик, Я. Биховського, С. Бєлова, Н. Діментієвської, Н. Дягло, Н. Євтушенко, А. Забарної, О. Заславської, М. Золочевської, О. Круподерової, М. Менякіної, М. Німатулаєва, Є. Патаракіна, М. Резніна, В. Стародубцевої, Г. Стеценко, А. Філатової, Б. Ярмахова, Є. Ястрєбцової та інших.

Можливі способи застосування віртуальних інтерактивних дошок у навчальному процесі розглянуті у публікаціях О. Білецької, О. Баданова, Н. Качанюк та інших. Разом із тим, дослідженням, у яких розкрито методику формування навичок роботи з віртуальними інтерактивними дошками у майбутніх учителів, приділено недостатньо уваги.

**Мета статті** полягає у висвітленні накопиченого досвіду навчання майбутніх педагогів створювати віртуальні інтерактивні дошки для подальшого їх використання в освітньому процесі.

**Виклад основного матеріалу дослідження.** Застосування віртуальної інтерактивної дошки у навчальному процесі має низку переваг перед звичайною та Smartдошкою. Так, педагог має можливість з її допомогою:

ефективно та динамічно подавати різноформатний навчальний матеріал;

 організовувати колективну роботу на одному майданчику як у класі, так і на відстані, що сприяє розвитку особистих і соціальних навичок;

 багаторазово використовувати власні розроблені матеріали, обмінюватися ними з колегами, батьками учнів тощо;

 зберігати створені дошки або їх фрагменти в мережі для подальшої роботи з ними, організації повторення вивченого матеріалу;

розміщувати нотатки чи певні зауваження до демонстраційного матеріалу;

 вести діалог із учнями, коригувати їх помилки, стежити за виконанням запропонованих завдань.

Використовуючи веб-ресурси віртуальних дошок, кожен із учасників навчального процесу може спільно працювати на дошці в одному режимі з іншими учасниками, а саме: додавати коментарі до схем або повідомлень інших, домальовувати, виправляти, наочно пояснювати колегам, які знаходяться віддалено, свою точку зору [1, c.7].

Сутність підходу, який ми реалізовуємо в навчанні майбутніх учителів створенню та використанню віртуальних інтерактивних дошок в освітньому процесі, відбивають такі положення:

1. Студентів необхідно ознайомити з поняттям «віртуальна інтерактивна дошка», розкрити її педагогічні можливості. З метою формування уявлення про те, як можна використовувати цей засіб у професійній діяльності вчителя, важливо продемонструвати зразки створених дошок (наприклад, http://ru.padlet.com/irir2303/d8mrsz5cqb15, http://ru.padlet.com/wall/u807zh6wcnз, http://ru.padlet.com/irir2303/odko63sifqmr, http://ru.padlet.com/wall/u807zh6wcnз).

На наступному етапі необхідно показати студентам віртуальні дошки різних типів відповідно до особливостей їх використання у навчально-виховному процесі та найбільш популярні веб-ресурси для їх створення [3].

 дошки для малювання (*FlockDraw* (http://flockdraw.com/), *Scribblar* (http://www.scribblar.com/), *Scriblink* [\(http://scriblink.com\)](http://scriblink.com/), *Drawonthe* (http://drawonthe.net/), *СoSketch* (http://cosketch.com/));

 дошки для зберігання нотаток ((*Scrumblr* (http://scrumblr.ca/), *Conceptboard* (http://conceptboard.com/));

 дошки для створення інтерактивних плакатів, шкільних газет (*WikiWall* (http://wikiwall.ru/), *Glogster* [\(http://edu.glogster.com/\)](http://edu.glogster.com/));

 дошки для організації спільної роботи із різноманітним контентом із можливістю одночасного редагування (*Padlet* [\(http://padlet.com\)](http://padlet.com/), *Popplet* (http://popplet.com/), *Twiddla* [\(http://www.twiddla.com/\)](http://www.twiddla.com/), Rizzoma (https://rizzoma.com/), *LIno it* (https://linoit.com/session/login), *Educreations* (https://www.educreations.com/), *Realtimeboard* [\(https://realtimeboard.com/ru/\)](https://realtimeboard.com/ru/)).

Необхідно акцентувати увагу на тому, що у кожному із зазначених сервісів віртуальних інтерактивних дошок є певний набір інструментів, які можна застосовувати у

освітньому процесі. Майже всі вони пропонують безкоштовну пробну версію, тому педагог завжди має можливість обрати потрібний із урахуванням вікових особливостей учнів і мети навчального заняття або виховного заходу.

2. Обравши сервіси віртуальних інтерактивних дошок, необхідно навчити студентів користуватися ними. На своїх заняттях ми знайомили їх із веб-ресурсами Padlet, WikiWall, LIno it, які є безкоштовними та мають інтуїтивно-зрозумілий інтерфейс. Важливо продемонструвати студентам методичні прийоми використання дошок на різних етапах уроку, для організації самостійної пошукової діяльності, під час виховних заходів. На практичних заняттях студентам пропонувалися такі завдання:

*Завдання 1. Робота з сервісом Padlet* (реєстрація на сервісі, оформлення дошки, створення, редагування та видалення постів, налаштування доступу користувачів до дошки, спільне наповнення дошки матеріалами професійного спрямування).

*Завдання 2. Робота з сервісом WikiWall* (робота з інструментами дошки для розміщення текстових фрагментів, відео, графіки, спільне створення тематичної Wikiстінгазети для виховного заходу). Зразок результатів виконаної спільної роботи студентів спеціальності «Початкове навчання» представлено на рисунку 1.

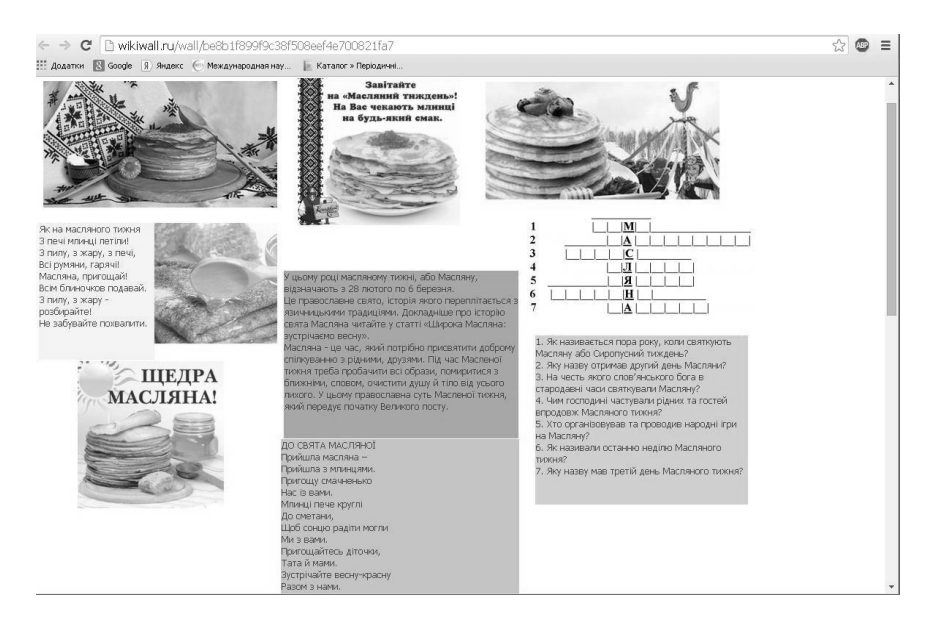

Рис. 1. Екранна копія віртуальної дошки, створеної засобами сервісу *WikiWall*

*Завдання 3. Робота з сервісом LIno it* (реєстрація на сервісі, створення, редагування та видалення постів, створення дошки для навчального заняття). Зразок результатів виконаної роботи студентами спеціальності «Початкове навчання» представлено на рисунку 2.

3. У процесі навчання студентів необхідно реалізовувати міжпредметні і внутрішньопредметні зв'язки та діяльнісний підхід.

4. Для формування у студентів стійких навичок роботи із віртуальними інтерактивними дошками під час уроку або виховного заходу обов'язковим є виконання ними самостійної роботи.

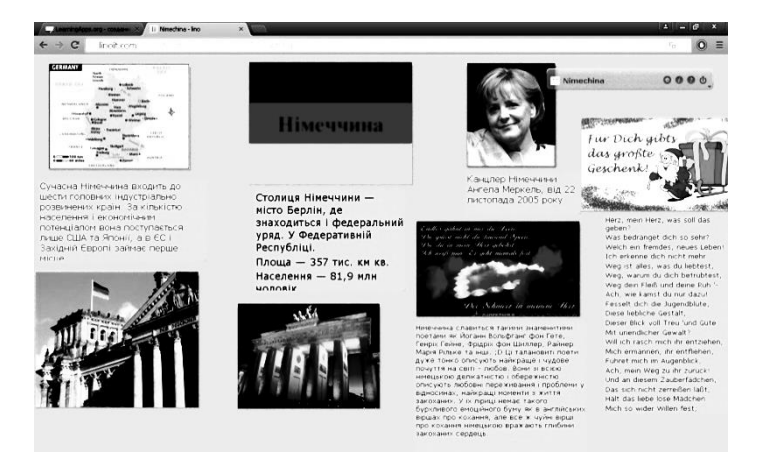

Рис. 2**.** Екранна копія віртуальної дошки, створеної засобами сервісу *Lino It*

Було запропоновано наступні завдання:

1) Розробити навчальне заняття (виховний захід) із застосуванням можливостей віртуальної інтерактивної дошки Padlet, створити необхідні дошки.

2) Підготувати спільну віртуальну дошку засобами сервісу Padlet на одну з тем. Наприклад, «Переваги віртуальних інтерактивних дошок як засобу навчання», «Можливі способи використання віртуальних інтерактивних дошок у виховній роботі» тощо.

Після одержання відповідних інструкцій студентська група була розподілена на кілька мікрогруп. Діяльність майбутніх учителів була творчою й дослідницькою. Готових відповідей на поставлені запитання не пропонувалося, вони повинні були їх знайти спільними зусиллями без допомоги викладача. Результат співробітництва було представлено на спільній віртуальній дошці за допомогою сервіса Padlet. Успіх виконання самостійної пошукової роботи залежав від інтелектуального внеску кожного її учасника. Очевидним є соціальне значення такої моделі навчання: акцентується роль кожного студента у виконанні загального завдання, формується групова свідомість, позитивна взаємозалежність, комунікативні навички. Крім того, підвищується майстерність та якість навченості усіх учасників групи.

**Висновки з даного дослідження.** Отже, після закінчення відповідних практичних занять студенти опанували навички розробки віртуальних інтерактивних дошок та методичні прийоми їх використання як одного з перспективних засобів навчання та організації групової роботи учнів.

Разом із тим, звернемо увагу на проблемні моменти та певні перешкоди, що стримують застосування віртуальних дошок педагогами у професійній діяльності, а саме: невисокий рівень їх мотивації та ІКТ-компетенції, недостатня методична підтримка (необізнаність щодо існуючих веб-ресурсів віртуальних дошок, майже відсутні описи організації роботи з ними, їх педагогічних переваг та недоліків, психолого-педагогічних особливостей використання тощо), високий ступінь трудовитрат вчителів на організацію і підтримку навчального процесу, несформованість необхідних практичних навичок і досвіду роботи з ними, слабка пропаганда їх в наукових дискусіях, навчальних закладах. Вирішення окреслених проблем сприятиме більш швидкому поширенню віртуальних дошок в освітньому процесі.

Проведене дослідження не вичерпує всіх аспектів порушеної проблеми, зокрема **перспективним напрямом подальших розробок** є висвітлення методики використання віртуальних інтерактивних дошок у навчально-виховному процесі.

## **БІБЛІОГРАФІЯ**

1. Білецька О.В. Використання інтерактивних віртуальних дошок у процесі навчання англійської мови / О.В. Більцька // Науково-дослідна робота студентів як чинник удосконалення професійної підготовки майбутнього вчителя: зб. наук. пр. / редкол.: Л.І. Білоусова та ін. – Х. : Віровець А.П. «Апостроф», 2012. – Вип.6. – С. 5-13.

2. Иванченко Д.А. Перспективы применения блог-технологий в Интернет-обучении / Д.А. Иванченко // Информатика и образование. – 2007. – № 2. – С. 120-122.

3. Хміль Н. Віртуальні інтерактивні дошки та їх використання в освітньому процесі : методичні рекомендації / Н. Хміль, І. Морквян, Т. Отрошко. – Х. : КЗ «Харківська гуманітарно-педагогічна академія» Харківської обласної ради, 2015. – 60 с.

4. Хміль Н. Соціальний сервіс Padlet як елемент педагогічної діяльності / Н. Хміль, С. Дяченко // Інформатика та інформаційні технології в навчальних закладах. – 2014. – № 2. – С. 24-30.

## **ВІДОМОСТІ ПРО АВТОРІВ**

**Хміль Наталія Анатоліївна** – кандидат педагогічних наук, доцент, доцент кафедри інформатики Комунального закладу «Харківська гуманітарно-педагогічна академія Харківської обласної ради.

*Коло наукових інтересів:* професійна підготовка майбутніх педагогів до використання сучасних інформаційно-комунікаційних технологій у професійній та предметній діяльності/

**Кисельова Олеся Борисівна** – кандидат педагогічних наук, доцент кафедри інформатики Комунального закладу «Харківська гуманітарно-педагогічна академія» Харківської обласної ради.

*Коло наукових інтересів:* професійна підготовка майбутніх педагогів в умовах інформаційнонавчального середовища.